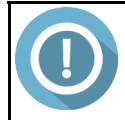

## DAAC Nice **TUTORIEL ADAGE : CLASSES ENGAGEES ET CREATION DE GROUPE-CLASSE DANS LE RECENSEMENT DES PROJETS**

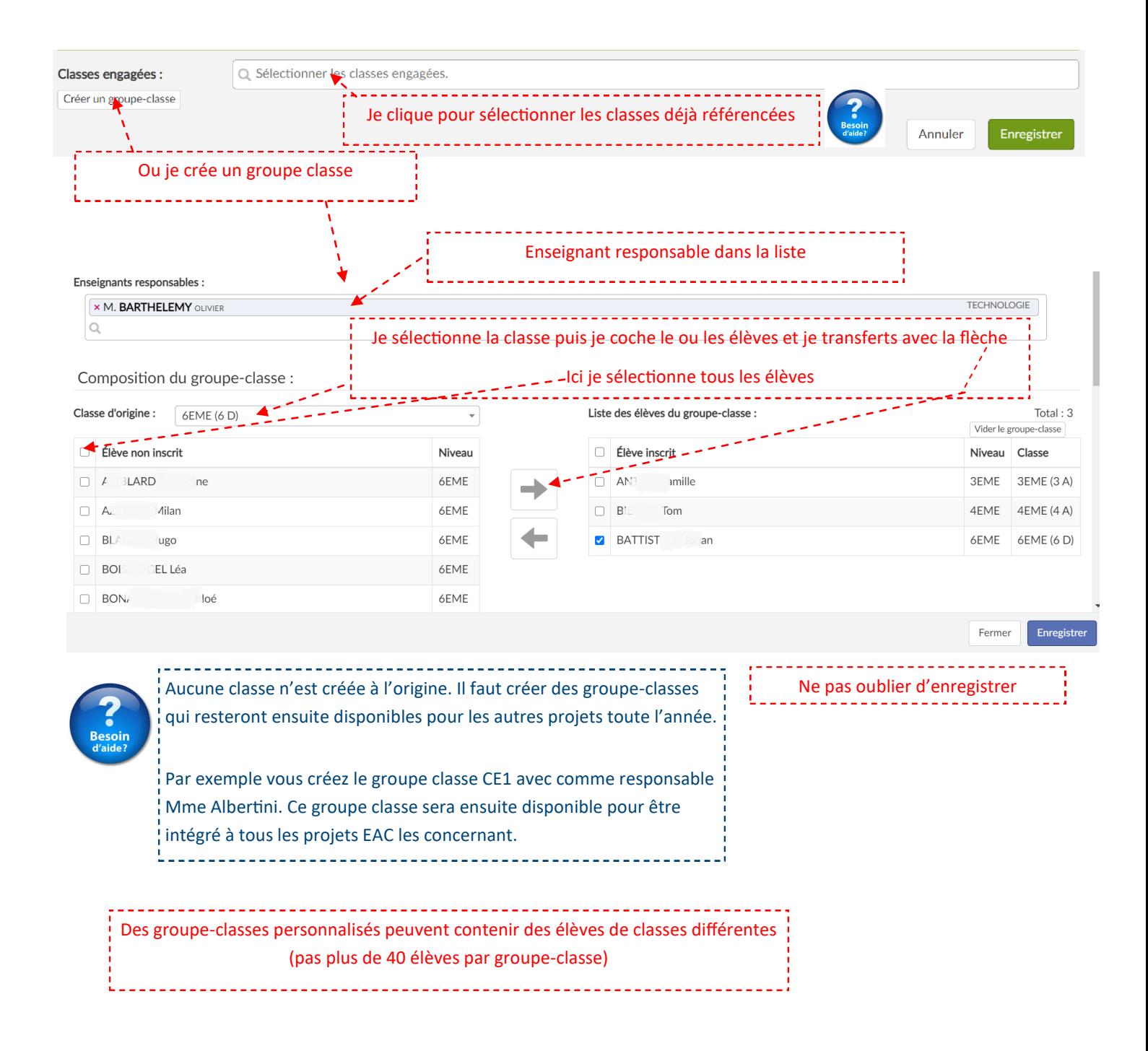